*Índice de Figuras*

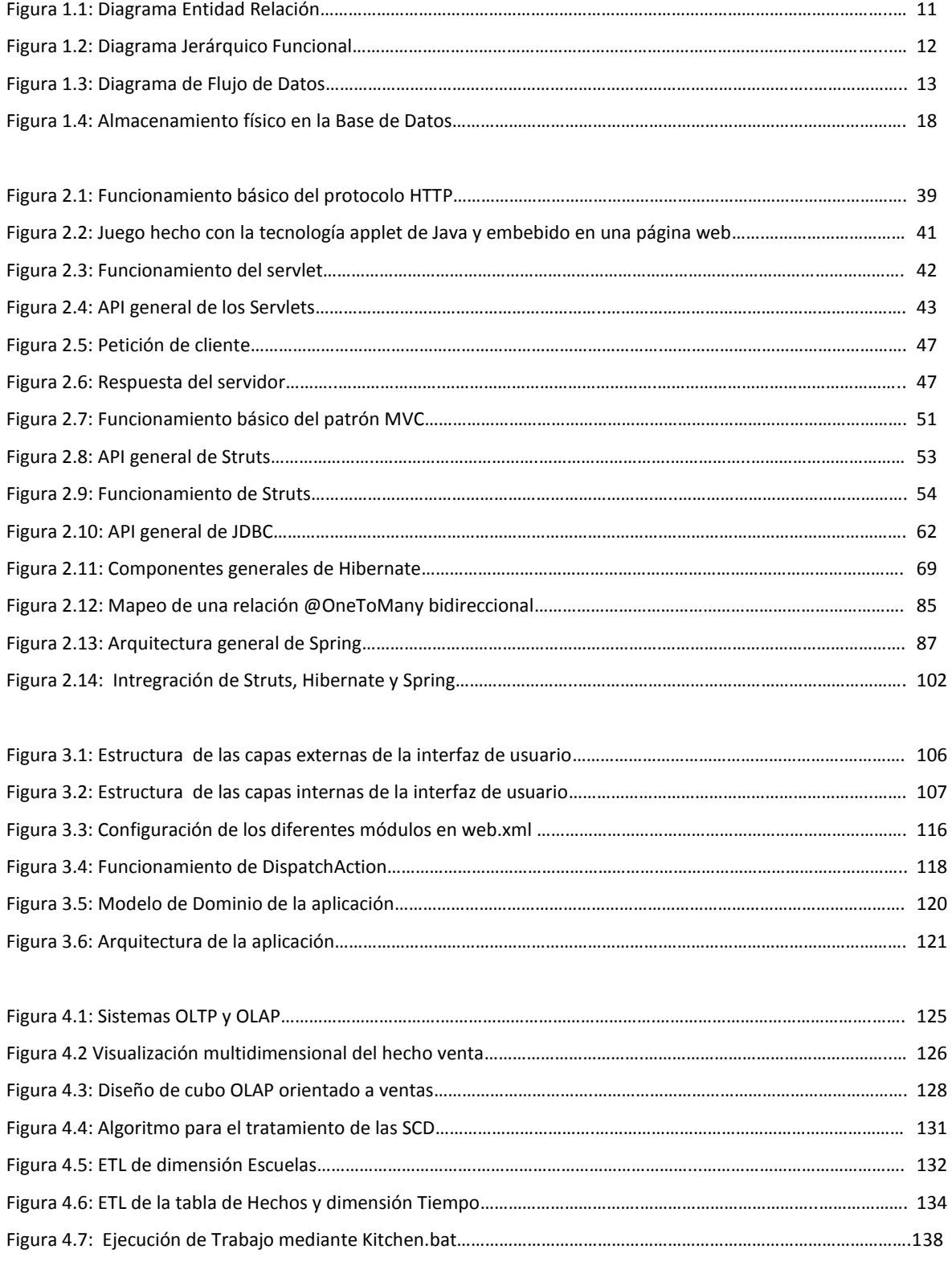

## *Índice de Tablas*

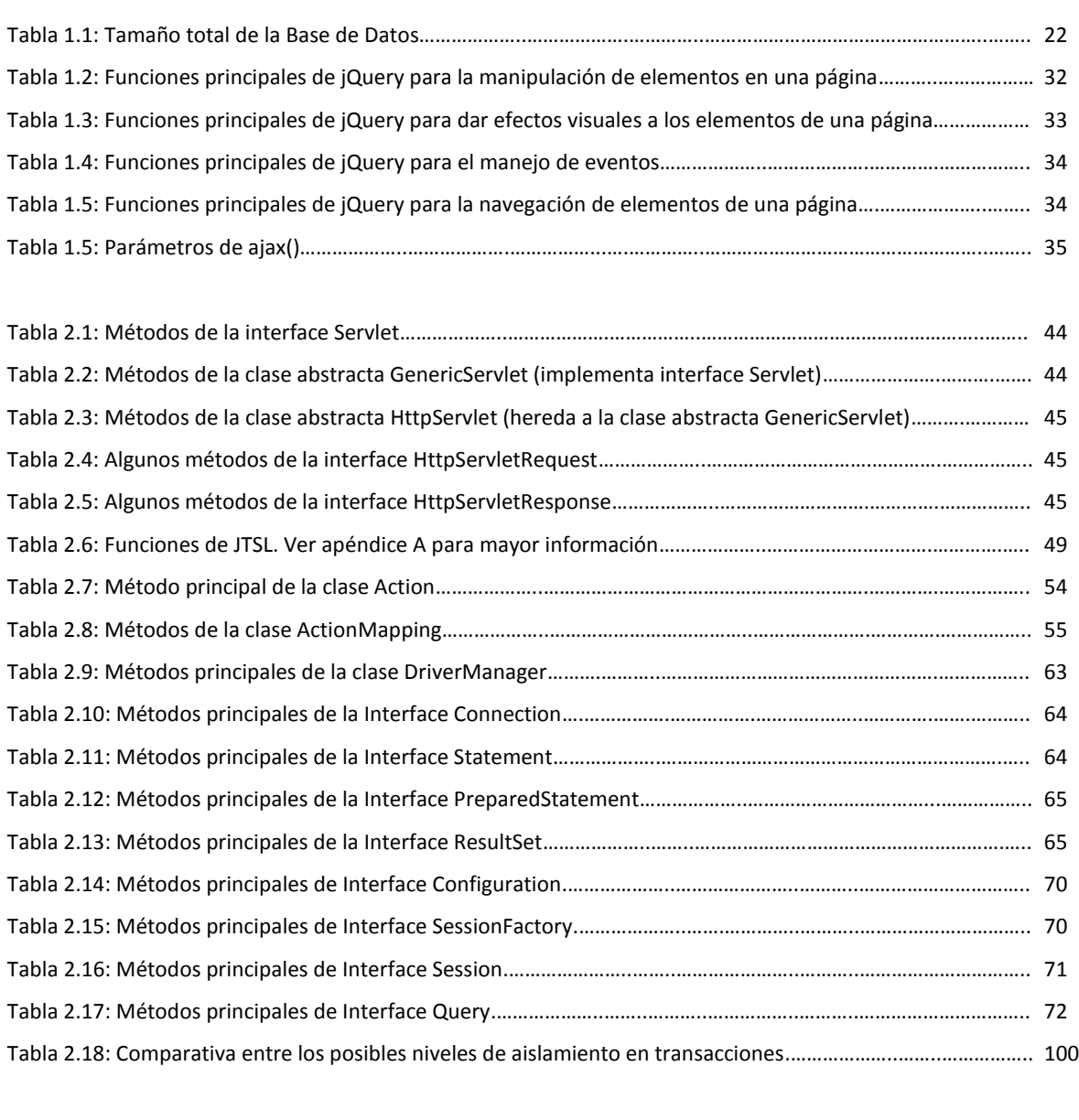

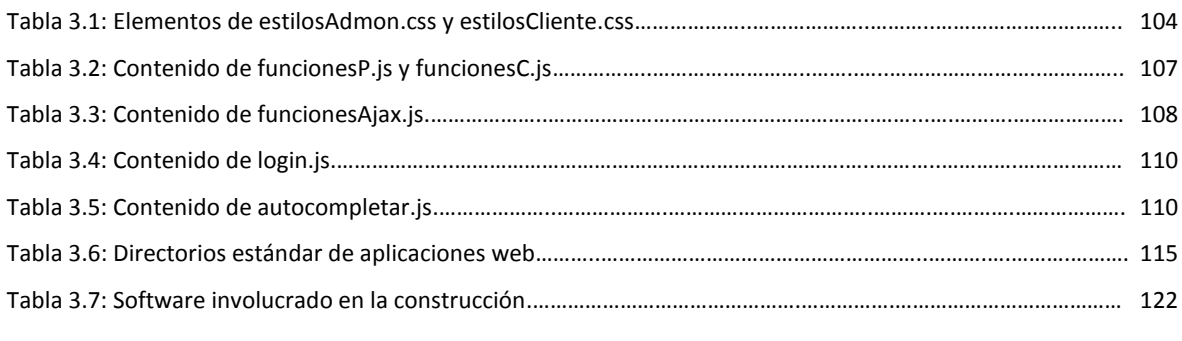

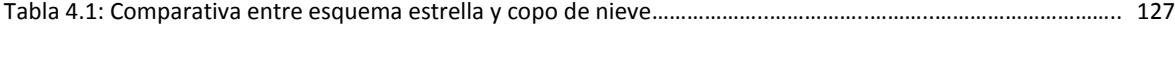

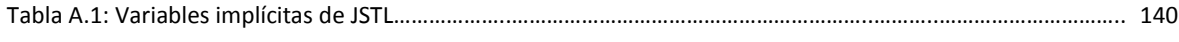

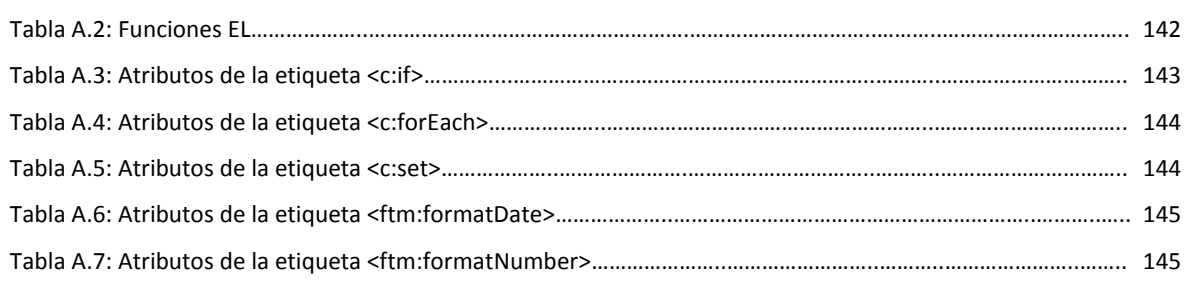

*Índice de Códigos*

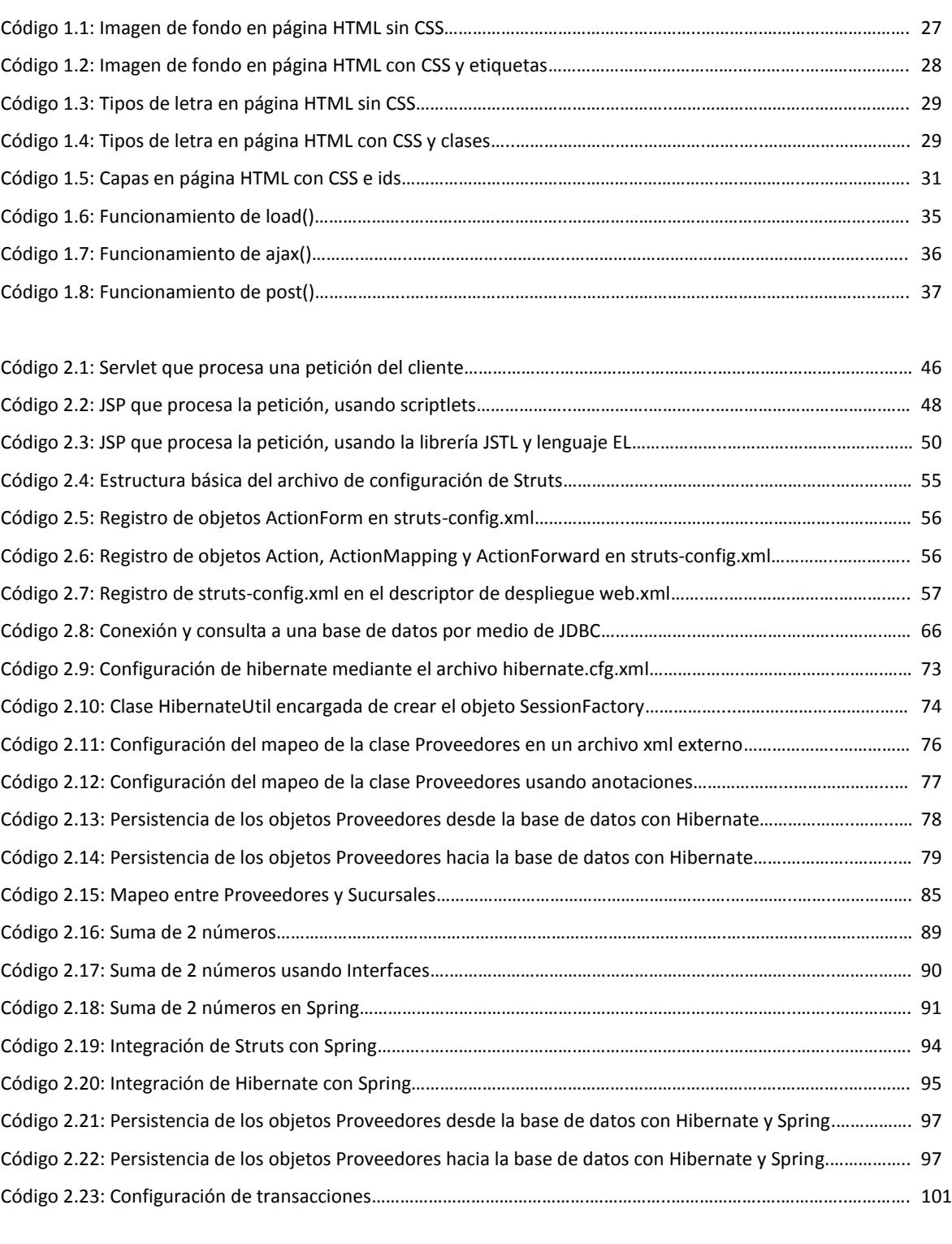

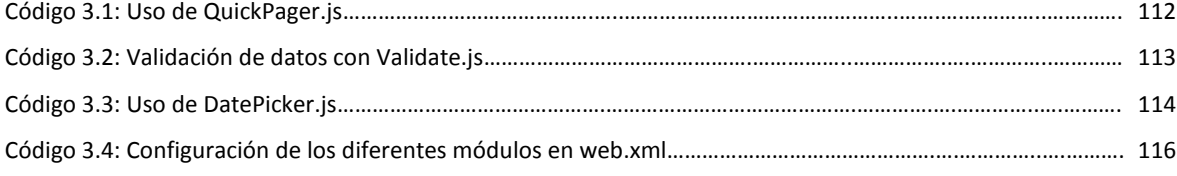

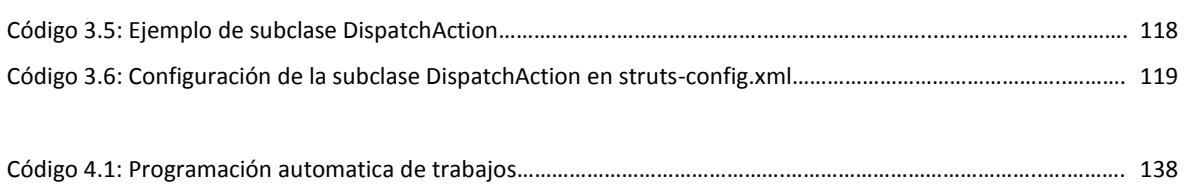